## Day 4: Automated dictionary-based approaches

Kenneth Benoit

Spring 2014

March 3, 2014

## Rationale for dictionaries

- Rather than count words that occur, pre-define words associated with specific meanings
- Another move toward the fully automated end of the text analysis spectrum, since involves no human decision making as part of the text analysis procedure
- Frequently involves lemmatization: transformation of all inflected word forms to their "dictionary look-up form" more powerful than stemming
- Example: General Inquirer codes I, me, my, mine, myself as self, and we, us, our, ours, ourselves as selves

#### Well-known dictionaries: General Inquirer

- General Inquirer (Stone et al 1966)
- Maps texts to counts from an extensive dictionary
- Latest version contains 182 categories the "Harvard IV-4" dictionary, the "Lasswell" dictionary, and five categories based on the social cognition work of Semin and Fiedler
- Examples: "self references", containing mostly pronouns; "negatives", the largest category with 2291 entries
- Uses stemming
- Also uses disambiguation, for example to distinguishes between *race* as a contest, *race* as moving rapidly, *race* as a group of people of common descent, and *race* in the idiom "rat race"
- Output example: http:

//www.wjh.harvard.edu/~inquirer/Spreadsheet.html

# General Inquirer Applied to US Presidential Candidate Speeches (2000)

Negative language

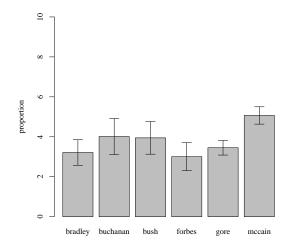

# General Inquirer Applied to US Presidential Candidate Speeches (2000)

Positive language

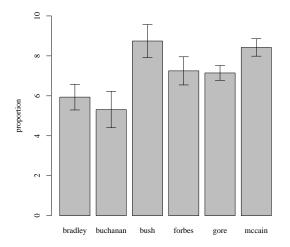

Well-known dictionaries: Regressive Imagery Dictionary

- Consists of about 3,200 words and roots, assigned to 29 categories of primary process cognition, 7 categories of secondary process cognition, and 7 categories of emotions
- designed to measure primordial vs. conceptual thinking
  - Conceptual thought is abstract, logical, reality oriented, and aimed at problem solving
  - Primordial thought is associative, concrete, and takes little account of reality – the type of thinking found in fantasy, reverie, and dreams
- Categories were derived from the theoretical and empirical literature on regressive thought by Martindale (1975, 1990)

### Regressive Imagery Dictionary categories

#### Full listing of categories

| 1 orality           | 21 brink-passage          | 41 aggression           | 62 novelty    |
|---------------------|---------------------------|-------------------------|---------------|
| 2 anality           | 22 narcissism             | 42 expressive behaviour | 63 negation   |
| 3 sex               | 23 concreteness           | 43 glory                | 64 triviality |
| 4 touch             | 24 ascend                 | 44 female role          | 65 transmute  |
| 5 taste             | 25 height                 | 45 male fole            |               |
| 6 odour             | 26 descent                | 46 self                 |               |
| 7 general sensation | 27 depth                  | 47 related others       |               |
| 8 sound             | 28 fire                   | 48 diabolic             |               |
| 9 vision            | 29 water                  | 49 aspiration           |               |
| 10 cold             | 30 abstract thought       | 50 angelic              |               |
| 11 hard             | 31 social behaviour       | 51 flowers              |               |
| 12 soft             | 32 instrumental behaviour | 52 synthesize           |               |
| 13 passivity        | 33 restraint              | 53 streight             |               |
| 14 voyage           | 34 order                  | 54 weakness             |               |
| 15 random movement  | 35 temporal references    | 55 good                 |               |
| 16 diffusion        | 36 moral imperative       | 56 bad                  |               |
| 17 chaos            | 37 positive affect        | 57 activity             |               |
| 18 unknown          | 38 anxiety                | 58 being                |               |
| 19 timelessness     | 39 sadness                | 59 analogy              |               |
| 20 counscious       | 40 affection              | 61 integrative con      |               |
|                     |                           |                         |               |

More on categories:

http://www.kovcomp.co.uk/wordstat/RID.html

### Linquistic Inquiry and Word Count

- Craeted by Pennebaker et al see http://www.liwc.net
- uses a dictionary to calculate the percentage of words in the text that match each of up to 82 language dimensions
- Consists of about 4,500 words and word stems, each defining one or more word categories or subdictionaries
- For example, the word *cried* is part of five word categories: sadness, negative emotion, overall affect, verb, and past tense verb. So observing the token *cried* causes each of these five subdictionary scale scores to be incremented
- Hierarchical: so "anger" are part of an *emotion* category and a *negative emotion* subcategory
- Exact dictionary is proprietary (e.g. secret) but you can view a summary here:

http://www.liwc.net/descriptiontable1.php

#### Example: Terrorist speech

|                                     | Bin Ladin      | Zawahiri       | Controls | р       |
|-------------------------------------|----------------|----------------|----------|---------|
|                                     | (1988 to 2006) | (2003 to 2006) | N = 17   | (two-   |
|                                     | N = 28         | N = 15         |          | tailed) |
| Word Count                          | 2511.5         | 1996.4         | 4767.5   |         |
| Big words (greater than 6 letters)  | 21.2a          | 23.6b          | 21.1a    | .05     |
| Pronouns                            | 9.15ab         | 9.83b          | 8.16a    | .09     |
| I (e.g. I, me, my)                  | 0.61           | 0.90           | 0.83     |         |
| We (e.g. we, our, us)               | 1.94           | 1.79           | 1.95     |         |
| You (e.g. you, your, yours)         | 1.73           | 1.69           | 0.87     |         |
| He/she (e.g. he, hers, they)        | 1.42           | 1.42           | 1.37     |         |
| They (e.g., they, them)             | 2.17a          | 2.29a          | 1.43b    | .03     |
| Prepositions                        | 14.8           | 14.7           | 15.0     |         |
| Articles (e.g. a, an, the)          | 9.07           | 8.53           | 9.19     |         |
| Exclusive Words (but, exclude)      | 2.72           | 2.62           | 3.17     |         |
| Affect                              | 5.13a          | 5.12a          | 3.91b    | .01     |
| Positive emotion (happy, joy, love) | 2.57a          | 2.83a          | 2.03b    | .01     |
| Negative emotion (awful, cry, hate) | 2.52a          | 2.28ab         | 1.87b    | .03     |
| Anger words (hate, kill)            | 1.49a          | 1.32a          | 0.89b    | .01     |
| Cognitive Mechanisms                | 4.43           | 4.56           | 4.86     |         |
| Time (clock, hour)                  | 2.40b          | 1.89a          | 2.69b    | .01     |
| Past tense verbs                    | 2.21a          | 1.63a          | 2.94b    | .01     |
| Social Processes                    | 11.4a          | 10.7ab         | 9.29b    | .04     |
| Humans (e.g. child, people, selves) | 0.95ab         | 0.52a          | 1.12b    | .05     |
| Family (mother, father)             | 0.46ab         | 0.52a          | 0.25b    | .08     |
| Content                             |                |                |          |         |
| Death (e.g. dead, killing, murder)  | 0.55           | 0.47           | 0.64     |         |
| Achievement                         | 0.94           | 0.89           | 0.81     |         |
| Money (e.g. buy, economy, wealth)   | 0.34           | 0.38           | 0.58     |         |
| Religion (e.g. faith, Jew, sacred)  | 2.41           | 1.84           | 1.89     |         |

Note. Numbers are mean percentages of total words per text file. Statistical tests are between Bin Ladin, Zawahiri, and Controls. Documents whose source indicates "Both" (n=3) or "Unknown" (n=2) were excluded due to their small sample sizes.

# Example: Laver and Garry (2000)

- A hierarchical set of categories to distinguish policy domains and policy positions – similar in spirit to the CMP
- Five domains at the top level of hierarchy
  - economy
  - political system
  - social system
  - external relations
  - a "'general' domain that has to do with the cut and thurst of specific party competition as well as uncodable pap and waffle"
- Looked for word occurences within "word strings with an average length of ten words"
- Built the dictionary on a set of specific UK manifestos

# Example: Laver and Garry (2000): Economy

| 1 ECONOMY<br>Role of state                    |                 | my                 |                                                    |  |
|-----------------------------------------------|-----------------|--------------------|----------------------------------------------------|--|
| 1 1 ECONOMY/+State+<br>Increase role of state |                 |                    |                                                    |  |
| 111                                           | ECONC<br>Budget | MY/+State          | +/Budget                                           |  |
|                                               | 1111            |                    | IY/+State+/Budget/Spending<br>public spending      |  |
|                                               |                 | 11111              | ECONOMY/+State+/Budget/Spending/Health             |  |
|                                               |                 | 11112              | ECONOMY/+State+/Budget/Spending/Educ. and training |  |
|                                               |                 | 11113              | ECONOMY/+State+/Budget/Spending/Housing            |  |
|                                               |                 | 11114              | ECONOMY/+State+/Budget/Spending/Transport          |  |
|                                               |                 | 11115              | ECONOMY/+State+/Budget/Spending/Infrastructure     |  |
|                                               |                 | 11116              | ECONOMY/+State+/Budget/Spending/Welfare            |  |
|                                               |                 | 11117              | ECONOMY/+State+/Budget/Spending/Police             |  |
|                                               |                 | 11118              | ECONOMY/+State+/Budget/Spending/Defense            |  |
|                                               |                 | 11119              | ECONOMY/+State+/Budget/Spending/Culture            |  |
|                                               | 1112            | ECONON<br>Increase | IY/+State+/Budget/Taxes<br>taxes                   |  |
|                                               |                 | 11121              | ECONOMY/+State+/Budget/Taxes/Income                |  |
|                                               |                 | 11122              | ECONOMY/+State+/Budget/Taxes/Payroll               |  |
|                                               |                 | 11123              | ECONOMY/+State+/Budget/Taxes/Company               |  |
|                                               |                 | 11124              | ECONOMY/+State+/Budget/Taxes/Sales                 |  |
|                                               |                 | 11125              | ECONOMY/+State+/Budget/Taxes/Capital               |  |
|                                               |                 | 11126              | ECONOMY/+State+/Budget/Taxes/Capital gains         |  |
|                                               | 1113            |                    | IY/+State+/Budget/Deficit<br>budget deficit        |  |
|                                               |                 | 11131              | ECONOMY/+State+/Budget/Deficit/Borrow              |  |
|                                               |                 | 11132              | ECONOMY/+State+/Budget/Deficit/Inflation           |  |

Example: Laver and Garry (2000)

ECONOMY / +STATE accommodation age ambulance assist ...

ECONOMY / -STATE choice\* compet\* constrain\*

• • •

## How to build a dictionary

- The ideal content analysis dictionary associates all and only the relevant words to each category in a perfectly valid scheme
- Three key issues:
  Validity Is the dictionary's category scheme valid?
  Sensitivity Does this dictionary identify *all* my content?
  Specificity Does it identify *only* my content?

Assume you want to construct an entry for the category 'Terrorism' Imagine two different dictionary entries:

- One contains all the words in the language (D1)
- The other contains the word 'terrorist' (D2)

D1 is *highly sensitive*: no language about terrorism is ever missed, but *highly unspecific*: terrorism language is swamped D2 is *highly specific*: the word occurs in discussions of terrorism, but *highly insensitive*: much terrorism language is ignored Of course, useful dictionaries lie in the middle Different problems arise with more than one category, e.g.

'Agricultural policy' vs 'National security'

Even if the categories *themselves* are exclusive there is always a chance a *word* suitable for one slips into the other category, Or there are words that are used to describe both topics, e.g.

'revolution', 'outbreak', 'quarantine'

That is a fact not easily dealt with by CCA. An explicitly statistical framework is needed.

# Coding scheme fundamentals

- 1. First key principle: Hierarchy
  - 1.1 First level: Domain
  - 1.2 Second level: subdomain
  - 1.3 (Third+ levels: may be additional sub-domains)
- Second key principle: Confrontation Lowest-level categories should be for/against pairs, or "for/neutral/against"
- 3. On testing: Not necessary at design stage in the same way as for human coding this is replaced by sensitivity/specificity testing in dictionary construction

# How to build a dictionary

1. Identify "extreme texts" with "known" positions. Examples:

- Opposition leader and Prime Minister in a no-confidence debate
- Opposition leader and Finance Minister in a budget debate
- Five-star review of a product (excellent) and a one-star review (terrible)
- 2. Search for differentially occuring words using word frequencies
- 3. Examine these words in context to check their sensitivity and specificity
- 4. Examine inflected forms to see whether stemming or wildcarding is required
- 5. Use these words (or their lemmas) for categories

# Detecting "keywords"

- Detects words that discriminate between partitions of a corpus
- For instance, we could partition the Irish budget speech corpus into "government" and "opposition" speeches, and look for words that occur in one partition with higher relative frequency in opposition than in government speeches
- This is done by constructing a 2 × 2 table for each word, and testing association between that word and the partition categories

Detecting "keywords": Constructing the association table

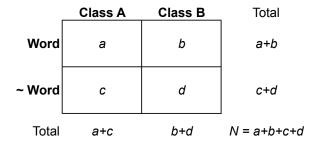

#### Pearson's chi-squared statistic

$$\chi^{2} = \sum \frac{(observed - expected)^{2}}{expected} = \sum_{i=1}^{k} \frac{(Y_{i} - np_{i})^{2}}{np_{i}}$$
$$d.f. = k - 1$$

## Chi-squared test of independence

Basic intuition: if the two variables were independent of each other, the relative proportions should be similar to the marginal distributions.

 $\mathsf{E}.\mathsf{g}.$  a word would occur at equal relative frequencies in each subset of a corpus

Since we have two margins, we need to calculate the proportion as:

$$\hat{p}_{word,subset} = \hat{p}_{word} imes \hat{p}_{subset}$$

Generally:

Expected Frequency = 
$$\frac{r}{N} \cdot \frac{c}{N} \cdot n = \frac{rc}{N}$$

where r and c refer to row and column marginals

Look for the association of "Christmas" with government or opposition in the Irish budget speeches (2010) corpus.

|             | Government | Opposition |        |
|-------------|------------|------------|--------|
| "Christmas" | 1          | 18         | 19     |
| Other word  | 17,126     | 31,752     | 48,878 |
|             | 17,127     | 31,770     | 48,897 |

Next step: calculate expected proportions by multiplying marginal proportions.

|             | Government               |        |
|-------------|--------------------------|--------|
| "Christmas" | (19 * 17,127)/48,897     | 19     |
| Other word  | (48,878 * 17,127)/48,897 | 48,878 |
|             | 17,127                   | 48,897 |

|             | Opposition               |        |
|-------------|--------------------------|--------|
| "Christmas" | (19 * 31,770)/48,897     | 19     |
| Other word  | (48,878 * 31,770)/48,897 | 48,878 |
|             | 31,770                   | 48,897 |

Next step: calculate this through.

|             | Government | Opposition |        |
|-------------|------------|------------|--------|
| "Christmas" | 6.66       | 12.34      | 19     |
| Other word  | 17120.34   | 31,757.66  | 48,878 |
|             | 17,127     | 31,770     | 48,897 |

Next step: compare expected to observed values.

|             | Government              | Opposition              |        |
|-------------|-------------------------|-------------------------|--------|
| "Christmas" | 1 - 6.66 = -5.66        | 18 - 12.34 = 5.66       | 19     |
| Other word  | 17127 - 17120.34 = 6.66 | 31752 - 31757.66 = 5.66 | 48,878 |
|             | 17,127                  | 31,770                  | 48,897 |

Next step: calculate  $\chi^2$ .

# Chi-squared test of independence

$$\chi^2 = \sum_{i=1}^{n_r} \sum_{j=1}^{n_c} \frac{(Y_{ij} - n \hat{p}_{ij})^2}{n \hat{p}_{ij}}$$
  
 $d.f. = (n_r - 1)(n_c - 1)$ 

## Chi-squared test of independence

$$\chi^2 = (-5.66)^2/6.66 + (5.66)^2/12.34 + (6.66)^2/17120.34 + (5.66)^2/31757.66 = 7.41$$

$$d.f. = (n_r - 1)(n_c - 1)$$

> 1 - pchisq(7.41, 1) [1] 0.006486232